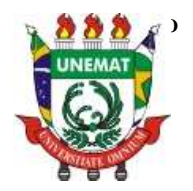

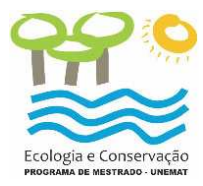

## **EDITAL COMPLEMENTAR Nº 002 AO EDITAL Nº 04/2012/ PPG-EC PROCESSO SELETIVO PARA INGRESSO NO CURSO DE PÓS-GRADUAÇÃO STRICTO SENSU, MESTRADO ACADÊMICO EM ECOLOGIA E CONSERVAÇÃO – TURMA 2013**

A Coordenação do Programa de Pós-Graduação em Ecologia e Conservação da Pró-reitoria de Pesquisa e Pós-Graduação da Universidade do Estado de Mato Grosso – UNEMAT, de acordo com deliberação da Comissão de Pós-Graduação, e Resolução nº 134/2003-CONEPE, comunica a abertura do processo seletivo para ingresso no Curso de Mestrado em Ecologia e Conservação, com início das atividades previsto para março de 2013, que será regido pelas seguintes normas:

## 1. Item 3 – da Inscrição

## **Altera-se o período de inscrição e a data de vencimento do boleto bancário, PASSANDO-SE A LER**

3.3 As inscrições estarão abertas no período de **29 de outubro a 07 de dezembro de 2012**, na Secretaria do Programa de Pós-Graduação em Ecologia e Conservação, Campus Universitário de Nova Xavantina, BR-158, Km 148, de 8:00 às 11:30 horas, somente nos dias úteis. Se preferir, o candidato poderá encaminhar sua documentação através dos Correios (somente via **SEDEX**), respeitando o último dia de inscrição como data limite de postagem (endereçar para: Universidade do Estado de Mato Grosso, Programa de Pós-Graduação em Ecologia e Conservação, Campus Universitário de Nova Xavantina, Caixa Postal 08, CEP 78.690-000, Nova Xavantina-MT.

3.5 - O candidato deverá efetuar pagamento via boleto bancário no valor de R\$ 80,00 (Oitenta reais), com prazo máximo até 07/12/2012 (sexta-feira), conforme atalho disponível no endereço eletrônico http://www.unemat.br/prppg/educacao/ clicar no link "gerar boleto" e seguir as seguintes instruções.

- 1 Selecionar "Órgão" na opção "UNEMAT"
- 2 Marcar "Pessoa Física", digite o seu CPF e confirme
- 3 Selecionar o município "Cáceres"
- 4 Digitar o período de referência: 09/2012
- 5 Selecionar a receita na opção "6306 –Taxa Eventos UNEMAT"
- 6 Selecionar a sub-receita "10459 Insc. Mestrado em Ecologia e Conservação – Turma 2013"
- 7 Digitar a data de vencimento "07/12/2012"

8 - O item "quantidade" refere-se ao número de boleto a ser impresso, portanto, digite o número 1.

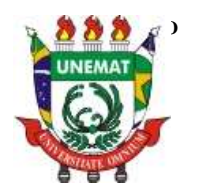

**ESTADO DE MATO GROSSO SECRETARIA DE ESTADO DE CIÊNCIA E TECNOLOGIA UNIVERSIDADE DO ESTADO DE MATO GROSSO**  *CAMPUS* **DE NOVA XAVANTINA PROGRAMA DE PÓS GRADUAÇÃO EM ECOLOGIA E CONSERVAÇÃO**

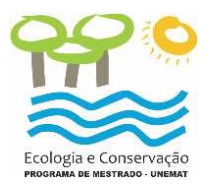

9 - Clicar em Emitir 10 – Imprimir boleto.

Nova Xavantina, 30 de novembro de 2012

Prof. Dr. Eddie Lenza de Oliveira Coordenador do Programa de Pós-Graduação em Ecologia e Conservação